# Lecture 17

#### June 4, 2016

### 1 Softened Isothermal Sphere

A way to introduce a core into a profile is by modifying its surface density profile:

$$
\Sigma(\xi) = \frac{\sigma_v^2}{2G} \frac{1}{\sqrt{\xi^2 + \xi_c^2}} = \frac{\Sigma_0}{\sqrt{1 + \xi^2/\xi_c^2}}
$$

If we choose  $\xi_0 = 4\pi \sigma_v^2/c^2 D_L D_{LS}/D_S$  (the Einstein radius of the SIS), then

$$
\kappa(x) = \frac{1}{\sqrt{x^2 + x_c^2}}
$$

It follows that:

$$
m(x) = 2 \int_0^x \kappa(x')x'dx' = \sqrt{x^2 + x_c^2} - x_c
$$

$$
\alpha(x) = \frac{m(x)}{x} = \sqrt{1 + \frac{x_c^2}{x^2} - \frac{x_c}{x}}
$$

$$
\gamma(x) = \frac{m(x)}{x^2} - \kappa(x)
$$

In [1]: import numpy as np import matplotlib.pyplot as plt %matplotlib inline from matplotlib.pyplot import cm

```
def kappa(x,xc):
    return (1.0/2.0/np.sqrt(x**2+xc**2))
```

```
def mass(x,xc):
   return np.sqrt(x**2+xc**2)-xc
```

```
def alpha(x,xc):
   return mass(x, xc)/x
```
- def gamma(x,xc): # $return (mass(x,xc)/x**2-kappa(x,xc))$ return (x\*\*2+2.0\*xc\*\*2-2.0\*xc\*np.sqrt(x\*\*2+xc\*\*2))/2.0/x\*\*2/np.sqrt(x\*\*2+xc\*\*2)
- def lambdat(x,xc): return  $1.0$ -mass $(x, xc)/x**2$

```
def lambdar(x,xc):
```

```
return 1.0-kappa(x,xc)+gamma(x,xc)
xc=np.linspace(0.0,1.0,11)
color=iter(cm.rainbow(np.linspace(0,1,xc.size)))
x=np.linspace(-2.0,2.0,1000)
fig,ax=plt.subplots(2,2,figsize=(12,12))
for i in range(xc.size):
    c=next(color)
   ka=kappa(x,xc[i])
    ga =gamma(x, xc[i])a=alpha(x,xc[i])
    lt=lambdat(x,xc[i])
    lr=lambdar(x,xc[i])
    ax[0,0].plot(x,ka,'-'',color=c,label=r'$x_c=*'+str(xc[i]))
    ax[0,1].plot(x,a,'-'',color=c)\#ax[1,0].plot(x,ga,'-'',color=c)ax[1,0].plot(x,lt,'-'',color=c)ax[1,1].plot(x,lr,'-'',color=c)ax[0,0].legend(loc='best')
ax[0,0].set_yscale('log')
ax[1,0].set_ylim([-2,1])ax[0,0].plot([-2,2],[1,1],''ax[0,1].plot([-2,2], [-2,2], '::')ax[1,1].plot([-2,2],[0,0],':')ax[1,0].plot([-2,2],[0,0],':')
```

```
Out[1]: [<matplotlib.lines.Line2D at 0x10fabed10>]
```
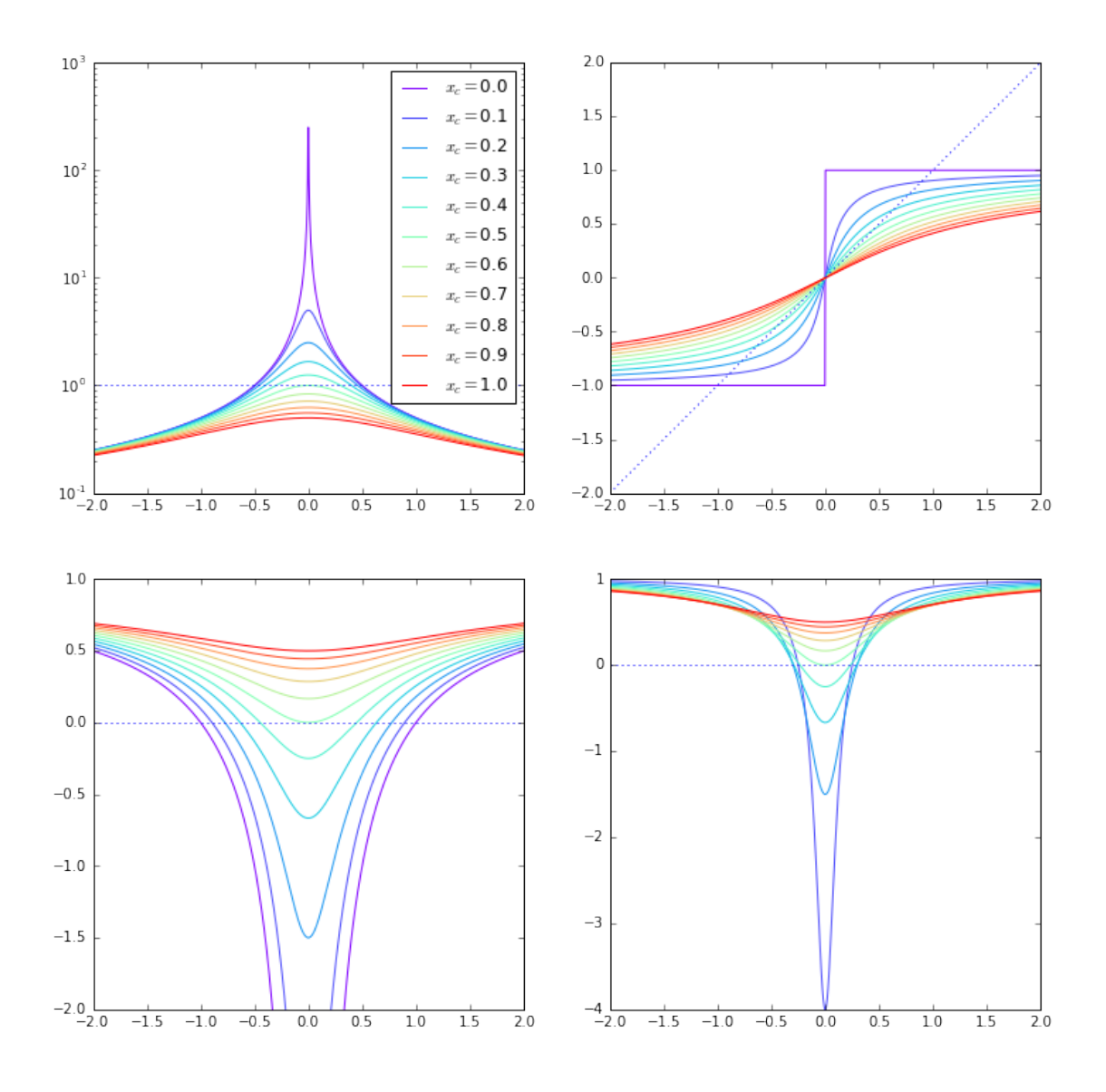

# 2 Critical lines and caustics

Both radial and tangential critical lines exist for  $x_c < 1/2$ . The tangential critical line is found by setting

$$
y/x = 1 - \frac{m(x)}{x^2} = 0
$$

which leads to

$$
x_t = \sqrt{1 - 2x_c}
$$

The radial critical line is found by solving

$$
\frac{dy}{dx} = 1 - \frac{d\alpha}{dx} = 0.
$$

This condition gives

$$
x_r^2 = \frac{1}{2} \left( 2x_c - x_c^2 - x_c \sqrt{x_c^2 + 4x_c} \right)
$$

The tangential caustic is a point at  $y_t = 0$ , as for all circular lenses. The radial caustic can be found by inserting  $x_r$  into the lens equation:

```
y_r = x_r - \alpha(x_r).
```

```
In [2]: # critical lines and caustics
        def xtan(xc):
            return (np.sqrt(1.0-2*xc))
        def xrad(xc):
            return (np.sqrt(0.5*(2*xc-xc**2-xc*np.sqrt(xc**2+4*xc))))
        def yrad(xc):
            return -(xrad(xc)-alpha(xrad(xc),xc))
        fig,ax=plt.subplots(1,1,figsize=(10,10))
       xc=np.linspace(0.0,0.5,1000)
       xr=xrad(xc)
        #print lambdar(xr,xc)
        yr=yrad(xc)
        xt = x tan(xc)ax.plot(xc,xt,'-'',color='red',label=r'*x_t*)')ax.plot(xc,xr,'-',color='blue',label=r'$x_r$')
        ax.plot(xc,yr,'-',color='green',label=r'$y_r$')
        ax.set_xlabel(r'$x_c$',fontsize=20)
        ax.set_ylabel(r'$x_t,x_r,y_r$',fontsize=20)
        ax.legend(loc='best',fontsize=20)
```
/Users/massimo/anaconda/envs/python2/lib/python2.7/site-packages/ipykernel/\_main\_.py:13: RuntimeWarning

Out[2]: <matplotlib.legend.Legend at 0x110e3fa50>

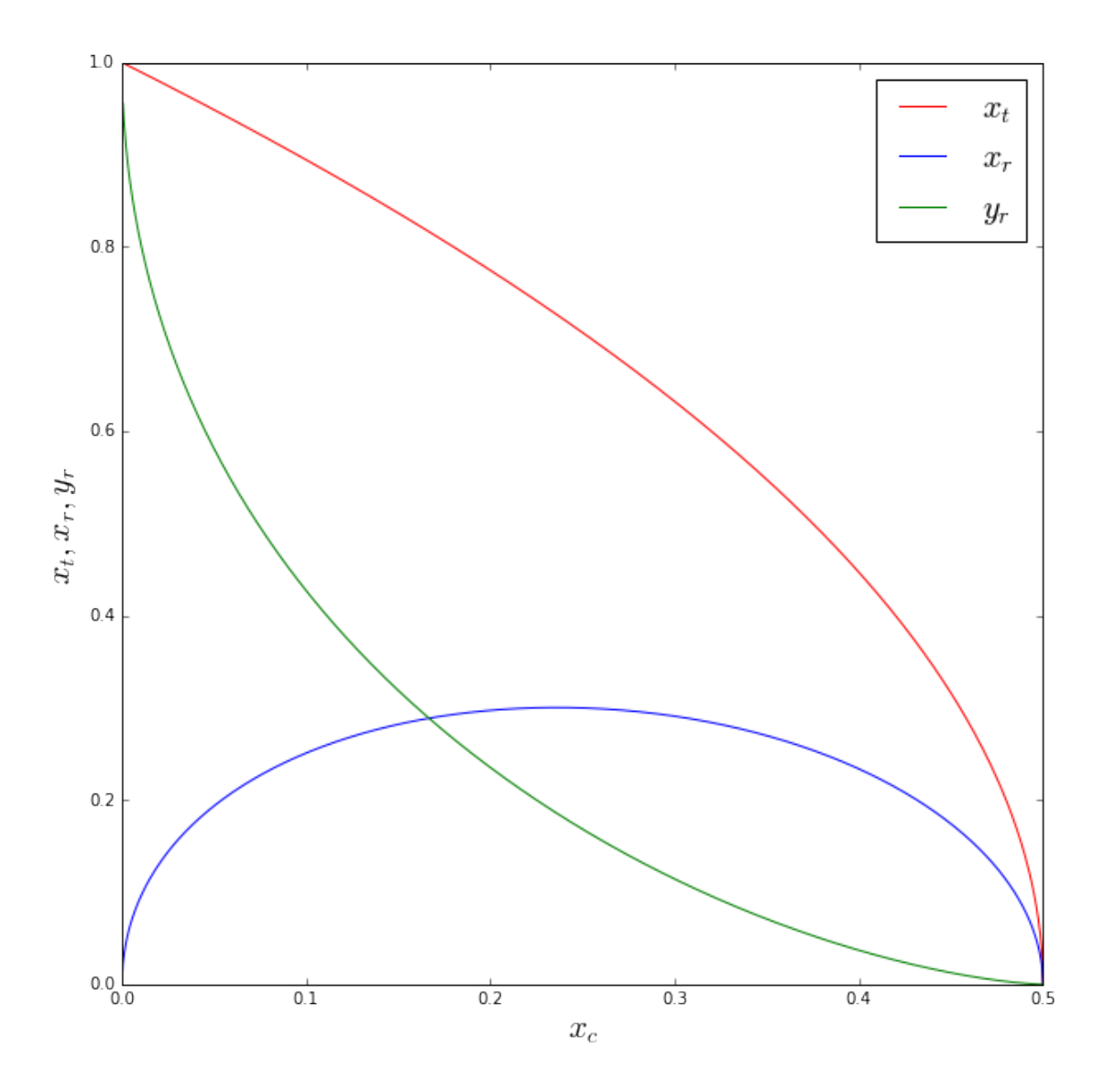

### 3 Multiple images

The softened isothermal sphere (also known as NIS=Non-singular Isothermal Sphere) is a centrally concentrated lens with  $\kappa < \kappa_{max}.$ 

The condition for the lens to be able to produce multiple images is that  $\kappa(0) \geq 1$ , or  $x_c \leq 1/2$ .

To find the location of the images of a source at  $y$ , we need to solve the lens equation. This can be reduced to the form

$$
x^3 - 2yx^2 + (y^2 + 2x_c - 1)x - 2yx_c = 0
$$

which can be solved numerically.

```
In [7]: def lenseq(x,y,xc):
            return (x**3-2*y*x**2+(y**2+2*xc-1)*x-2*y*xc)
        def images(y,xc):
            coefficients = [1, -2*y, y**2+2*xc-1, -2.0*y*xc]
```

```
z=np.roots(coefficients)
    return z
xc=0.01y=np.linspace(0.0,2.0*yrad(xc),11)
color=iter(cm.rainbow(np.linspace(0,1,y.size)))fig,ax=plt.subplots(1,2,figsize=(18,8.5))
circle_out=plt.Circle((0,0),yrad(xc),color='red',fc='blue',fill=False)
ax[0].add_artist(circle_out)
ax[0].plot([0.0],[0.0],'.',color='blue')
circle_out=plt.Circle((0,0),xtan(xc),color='blue',fill=False)
circle_in=plt.Circle((0,0),xrad(xc),color='red',fill=False)
ax[1].add_artist(circle_in)
ax[1].add_artist(circle_out)
ax[0].set_xlim([-1.4,1.4])ax[0].set_ylim([-1.4,1.4])ax[1].set_xlim([-1.0,1.0])ax[1].set_ylim([-1.0,1.0])
for j in range(y.size):
    c=next(color)
    im=images(y[j],xc)
    y1=y[j]*np \cdot cos(np.pi/4)y2=y[j]*np.sin(np.pi/4)
    ax<sup>[0]</sup>.plot([y1],[y2],'*',color=c,markeredgecolor='none',markersize=12)
    ima=[]
    for i in range(im.size):
        if (im[i].imag == 0):
            ima.append(im[i].real)
    x1=np.array(ima)*np.cos(np.pi/4)
    x2=np.array(ima)*np.sin(np.pi/4)
    ax[1].plot(x1,x2,'o',color=c,markeredgecolor='none',markersize=12)
```
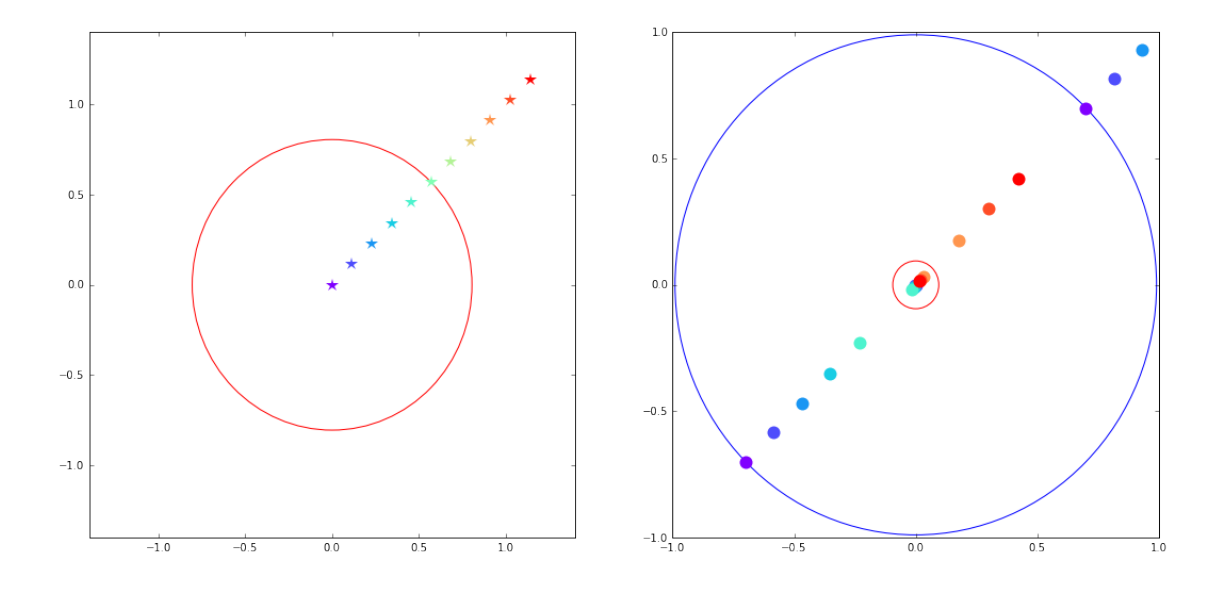

We can now see how the separation between the images depends on the core radius.

```
In [6]: xc=np.linspace(0.0,0.5,11)
       y=np.linspace(0.0,1.0,100)
        color=iter(cm.rainbow(np.linspace(0,1,xc.size)))
        fig,ax=plt.subplots(1,1,figsize=(10,10))
        for k in range(xc.size):
            c=next(color)
            deltax=[]
            yx=[]for j in range(y.size):
                im=images(y[j],xc[k])
                ima=[]
                for i in range(im.size):
                    if (im[i].imag == 0):
                        ima.append(im[i].real)
                if (len(ima) > 1):
                    deltax.append(np.amax(np.array(ima))-np.amin(np.array(ima)))
                    yx.append(y[j])
            ax.plot(yx,deltax,'-',color=c,label=r'x_c='+str(xc[k]))
        ax.legend(loc='best')
        ax.set_xlabel(r'$y_s$',fontsize=20)
        ax.set_ylabel(r'$\Delta x$',fontsize=20)
```
Out[6]: <matplotlib.text.Text at 0x1063b12d0>

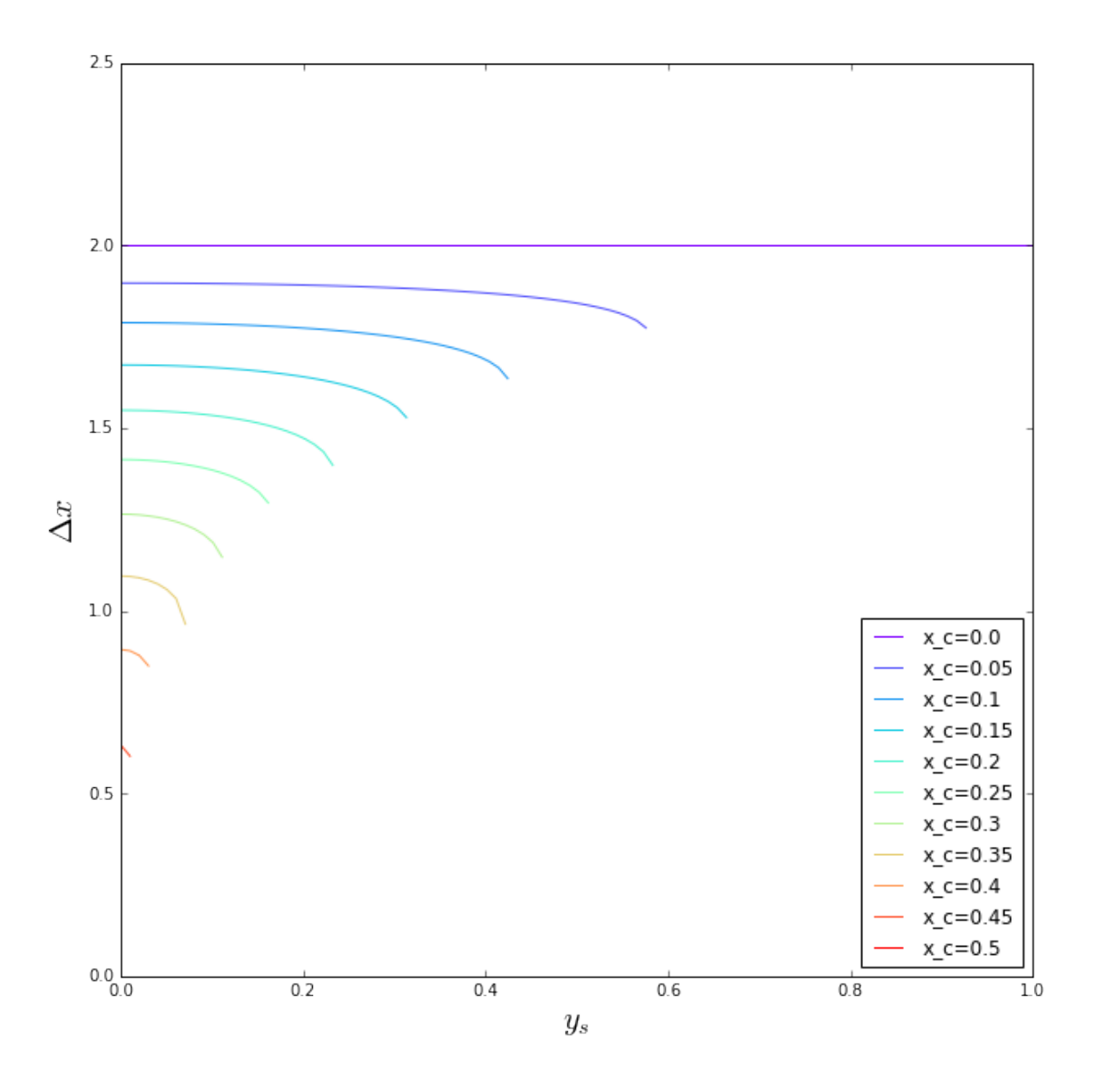

Note that multiple images exist as long as  $y_s < y_r$ . The larger the size of core, the smaller the size of the radial caustic. Of course, the limit for a vanishing core is the SIS. As  $y_s \to y_r(x_c)$ ,  $\Delta x$  becomes a decreasing function of  $y_s$ , deviating from the SIS behavior

# 4 Alternative approach to create cored lens profiles

A core can be introduced also in the lens potential. Let us consider the again the SIS lens. If we introduce a core in the potential, we obtain:

$$
\psi(x) = |x| \to \psi(x) = \sqrt{x^2 + x_{c,\psi}^2}
$$

It follows that:

$$
\alpha_{\psi}(x) = \frac{x}{\sqrt{x^2 + x_{c,\psi}^2}}
$$

$$
m_{\psi}(x) = \frac{x^2}{\sqrt{x^2 + x_{c,\psi}^2}}
$$

$$
\kappa_{\psi}(x) = \frac{1}{2x} \frac{dm_{\psi}}{dx} = \frac{x^2 + 2x_{c,\psi}^2}{2(x^2 + x_{c,\psi}^2)^{3/2}}
$$

$$
\gamma_{\psi}(x) = \frac{m(x)}{x^2} - \kappa(x) = \frac{x^2}{2(x^2 + x_{c,\psi}^2)^{3/2}}
$$

Note that

$$
\kappa_{\psi}(0) = \frac{1}{x_{c,\psi}}
$$

while

$$
\kappa(0) = \frac{1}{2x_c}
$$

for the NIS. Therefore, if we want to directly compare the SIS and the NIS, we have to choose  $x_{c,\psi} = 2x_c$ .

```
In [7]: def kappa(x, xc):
            return (x**2+2*(2.0*xc)**2)/2/(x**2+(2.0*xc)**2)**1.5
        x=np.logspace(-2,1.5,100)
        xc=np.linspace(0.1,1.1,6)
        color=iter(cm.rainbow(np.linspace(0,1,xc.size)))
        fig,ax=plt.subplots(1,1,figsize=(10,10))
        for i in range(xc.size):
            c=next(color)
            k=kappa(x,xc[i])
            ax.plot(x,k,'-';color=c,label=r'<sub>x_c=</sub>*+str(xc[i]))
        ax.set_yscale('log')
        ax.set_xscale('log')
        ax.legend(loc='best',fontsize=20)
        ax.set_ylabel(r'$\kappa(x)$',fontsize=20)
        ax.set_xlabel(r'$x$',fontsize=20)
        def kappa_sigma(x,xc):
            return 1.0/2.0/(x**2+xc**2)**0.5
        color=iter(cm.rainbow(np.linspace(0,1,xc.size)))
        for i in range(xc.size):
            c=next(color)
            k=kappa_sigma(x,xc[i])
            ax.plot(x, k, '--', color=c, label=r'x_c=<sup>*</sup>+str(xc[i]))
```
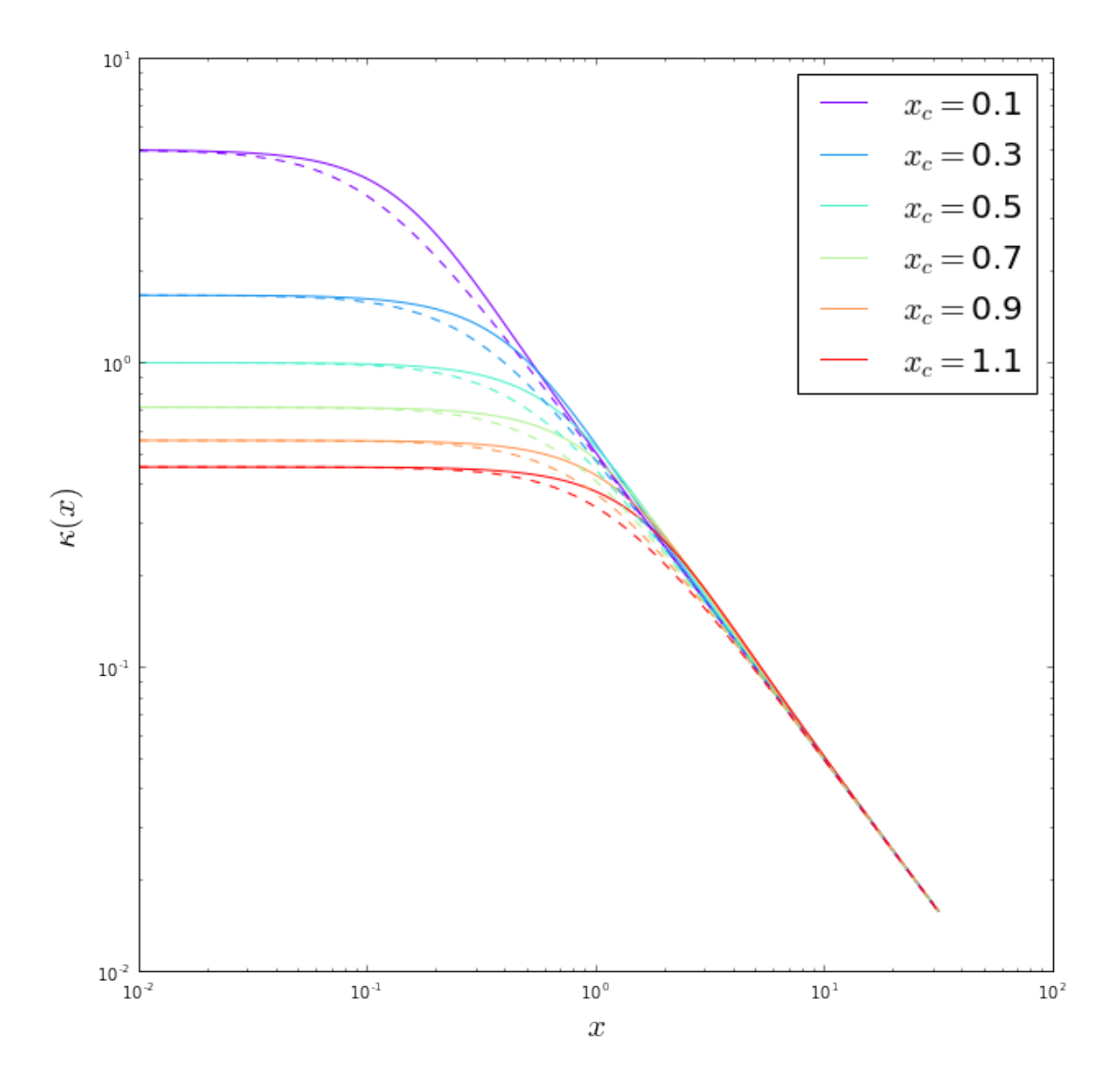

The plot above shows the convergence profiles of the NIS (dashed lines) and of the  $NIS_{\psi}$  model (solid line) for several values of  $x_c$ . By construction (and accounting for the different definitions of core radii) the profiles have the same central convergences. At large radii, they follow the same power law,  $\kappa \propto x^{-1}$ . Differences between the profiles arise around the core radius. The NIS profiles have a softer change of slope compared to the  $NIS_{\psi}$  profiles.

In the plots below, several properties of the two models are compared.

```
In [8]: def kappa_psi(x,xc):
            return (x**2+2*xc**2)/2/(x**2+xc**2)**1.5
        def mass_psi(x,xc):
            return x**2/np.sqrt(x**2+xc**2)
        def alpha_psi(x,xc):
            return mass_psi(x,xc)/x
        def gamma_psi(x,xc):
```

```
return (mass_psi(x,xc)/x**2-kappa_psi(x,xc))def lambdat_psi(x,xc):
    return 1.0-mass_psi(x,xc)/x**2
def lambdar_psi(x,xc):
    return 1.0-kappa_psi(x,xc)+gamma_psi(x,xc)
color=iter(cm.rainbow(np.linspace(0,1,xc.size)))
x=np.linspace(-2.0,2.0,1000)
fig,ax=plt.subplots(2,2,figsize=(12,12))
for i in range(xc.size):
    c=next(color)
    ka=kappa_psi(x,xc[i]*2.)
    ga=gamma_psi(x,xc[i]*2.)
    a=alpha_psi(x,xc[i]*2.)
    lt=lambdat_psi(x,xc[i]*2.)
    lr=lambdar_psi(x,xc[i]*2.)
    ka_=kappa_sigma(x,xc[i])
    ga = \text{gamma}(x, xc[i])a<sup>=alpha(x,xc[i])</sup>
    lt_=lambdat(x,xc[i])
    lr<sup>=lambdar(x, xc[i])</sup>
    ax[0,0].plot(x,ka,'-'',color=c,label=r'$x_c=*'+str(xc[i]))
    ax[0,1].plot(x,a,'-'',color=c)ax[1,0].plot(x,lt,'-',color=c)\#ax[1,1].plot(x,lt,'-',color=c)ax[1,1].plot(x,lr,'-'',color=c)ax[0,0].plot(x,ka_-, '--',color=c)ax[0,1].plot(x,a_-, '--',color=c)ax[1,0].plot(x,lt_, '--',color=c)\#ax[1,1].plot(x,lt,'-',color=c)ax[1,1].plot(x,lr_-, '--',color=c)ax[0,0].set_yscale('log')
ax[0,0].legend(loc='best')
ax[0,0].plot([-2,2],[1,1],''ax[0,1].plot([-2,2], [-2,2], ''ax[1,1].plot([-2,2],[0,0],':')ax[1,0].plot([-2,2],[0,0],':')
```

```
Out[8]: [<matplotlib.lines.Line2D at 0x11262d350>]
```
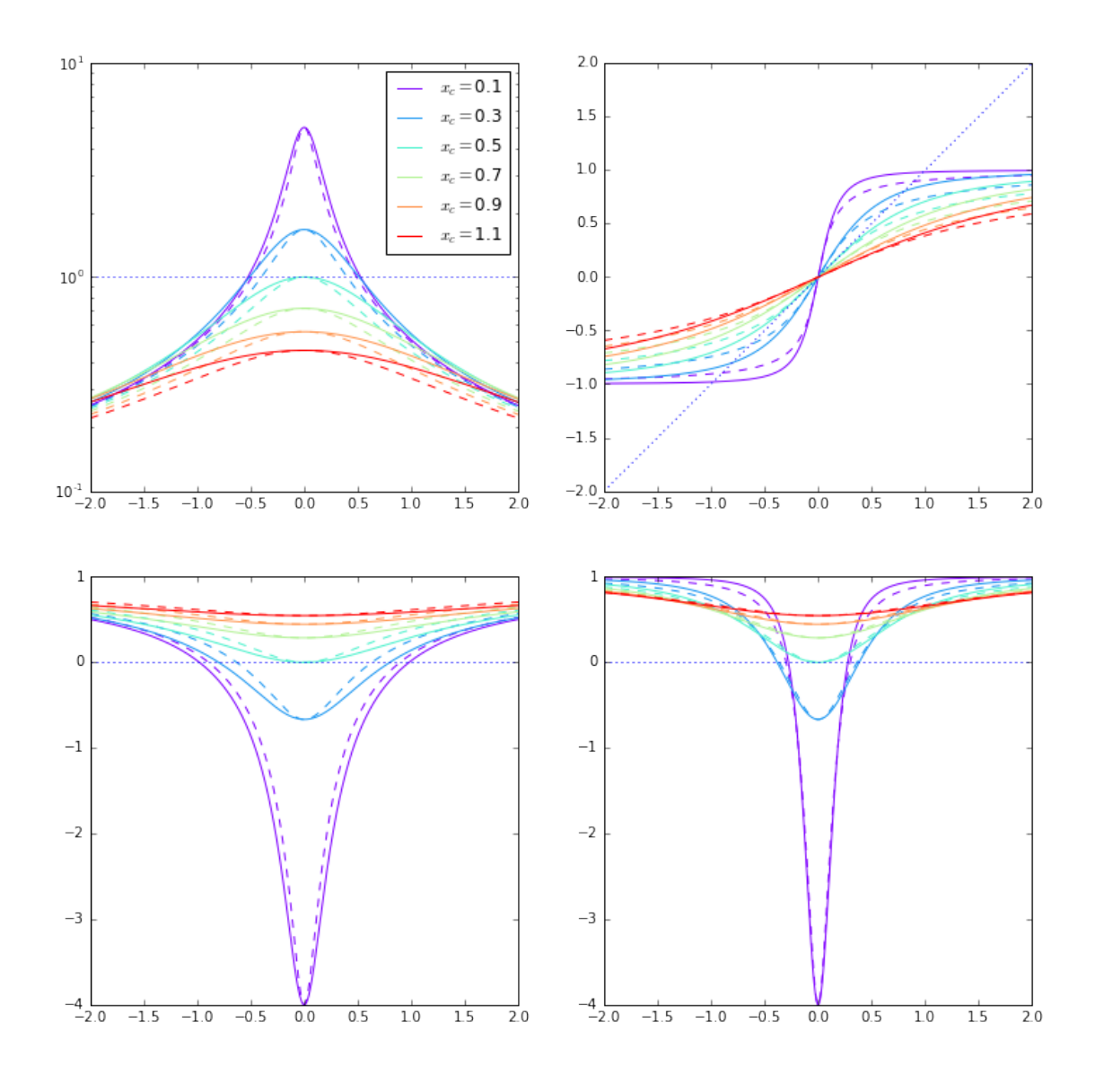

## 5 Time delays for the NIS

To calculate the time delays for the NIS, we need an expression for the lensing potential. This can again be found by solving the Poisson equation

$$
\triangle \psi = 2\kappa
$$

which leads to

$$
\psi(x, x_c) = \sqrt{x^2 + x_c^2} - x_c \ln\left(x_c + \sqrt{x^2 + x_c^2}\right)
$$

Then, the travel time is

$$
t(x, x_c) \propto \frac{1}{2}(x - y)^2 - \psi(x, x_c)
$$

In  $[11]$ : def  $pot\_nis(x, xc)$ :

return np.sqrt(x\*\*2+xc\*\*2)-xc\*np.log(xc+np.sqrt(x\*\*2+xc\*\*2))

```
def pot_nis_pot(x,xc):
   return np.sqrt(x**2+xc**2)
def travel_time(y,x,xc):
   return 0.5*(x-y)*2-pot\_nis(x, xc)def travel_time_pot(y,x,xc):
    return 0.5*(x-y)*2-pot\_nis\_pot(x,xc)x=np.linspace(-2.0,2.0)
xc=np.linspace(0.0,0.5,6)
color=iter(cm.rainbow(np.linspace(0,1,xc.size)))
x=np.linspace(-2.0,2.0,1000)
fig,ax=plt.subplots(1,1,figsize=(12,12))
y=0.2for i in range(xc.size):
   c=next(color)
    ax.plot(x,travel_time(y,x,xc[i])-np.amin(travel_time(y,x,xc[i])),'--',color=c,label=r'$x_c
    ax.plot(x,travel_time_pot(y,x,2.0*xc[i])-np.amin(travel_time_pot(y,x,2.0*xc[i])),'-',color
ax.set_xlabel('$x$',fontsize=20)
ax.set_ylabel('$t(x,x_c)$',fontsize=20)
ax.legend(loc='best',fontsize=20)
ax.set_ylim([-0.05,1.5])
```
Out[11]: (-0.05, 1.5)

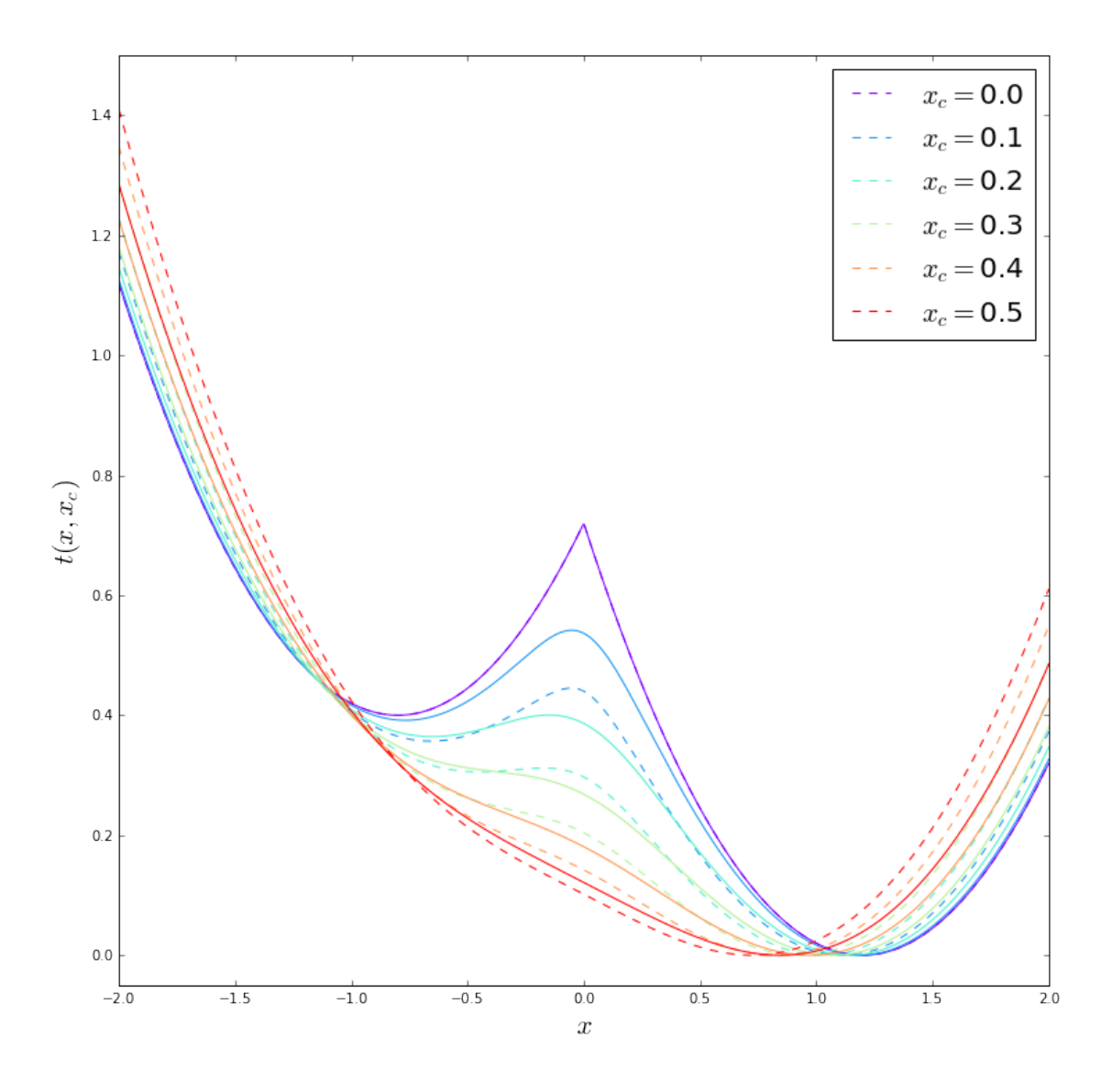

The plot shows that, by increasing the size of the core, the time-delays between the images decreases, similarly to what happens when the slope of the density profile is reduced (NIS, dashed lines).

We also plotted using dashed lines the corresponding time-delays for the  $NIS_{\psi}$  model (solid lines). Note that the differences between the NIS and the  $NIS_{\psi}$  models are somewhat amplified by the fact that the  $NIS_{\psi}$ models are a bit more compact (i.e. they have more mass in their cores). This amplifies the time delays between the images.

#### In [ ]: